Open a new [terminal](https://www1.tu-ilmenau.de/hpcwiki/doku.php?id=rem_vis_faq) (faq 7).

Check the available julia versions with the command: module av julia

Set the julia environment with the command e.g. for julia version 1.9.2: module load julia/v192

Start the julia software with the command: julia

Please check [Julia Multithreading Info](https://docs.julialang.org/en/v1/manual/multi-threading/) for the "Number of Threads" Settings

From: <https://www1.tu-ilmenau.de/hpcwiki/> - **hpcwiki**

Permanent link: **<https://www1.tu-ilmenau.de/hpcwiki/doku.php?id=julia>**

Last update: **2023/07/20 10:52**

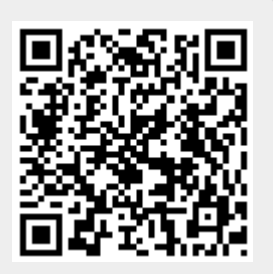